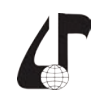

## **ИСПОЛЬЗОВАНИЕ АЛГОРИТМА РАСЧЁТА ЭФФЕКТИВНОСТИ СИСТЕМЫ ВИДЕОНАБЛЮДЕНИЯ ПРИ РАЗРАБОТКЕ ПРОГРАММНОГО СРЕДСТВА**

Берашевич П.А., Терешкова А.С.

*Белорусский государственный университет информатики и радиоэлектроники, г. Минск, Беларусь, [pavel.berashevich@gmail.com](mailto:pavel.berashevich%40gmail.com?subject=)*

Abstract. A software tool intended for designing video surveillance systems and analyzing their effectiveness is considered. The algorithm of evaluating the effectiveness of the system and its use in the developed program is described.

Программное средство создаётся для решения проблем оценки эффективности систем видеонаблюдения, а также проектирования системы, позволяя найти оптимальное количество и расположение камер видеонаблюдения. Данное программное средство может успешно использоваться при обучении студентов специальности «Электронные системы безопасности» проектированию систем видеонаблюдения, а также для дистанционного обучения.

Главным критерием эффективности системы видеонаблюдения является вероятность идентификации предполагаемого нарушителя на объекте.

Для того, чтобы понять, в каких частях зоны обзора камеры возможно идентифицировать человека, распознать человека или гарантированно детектировать его присутствие в кадре, необходимо рассчитать плотность пикселей (количество пикселей на метр) на указанном расстоянии от камеры.

Для расчёта плотности пикселей камеры используем европейский стандарт EN 50132-7. Проектировщик и заказчик должны определиться с целью установки каждой камеры (распознавание людей, идентификация, детектирование, наблюдение). Необходимо найти баланс между большей плотностью пикселей, позволяющей увидеть больше деталей при меньшем угле обзора, и большей шириной зоны обзора камеры при большем угле обзора, позволяющей уменьшить число камер в проекте [1]. **FIGURE AND THE CONSULTER THE CONSULTER THE CONSULTER THE CONSULTER THE CONSULTER THE CONSULTER THE CONSULTER THE CONSULTER THE CONSULTER THE CONSULTER THE CONSULTER THE CONSULTER THE CONSULTER THE CONSULTER THE CONSULTER** 

С учётом расчёта плотности пикселей каждой камеры программа выделит с помощью различных цветов области аутентификации, распознавания, идентификации и мониторинга. Пример такого отображения представлен на рисунке 1.

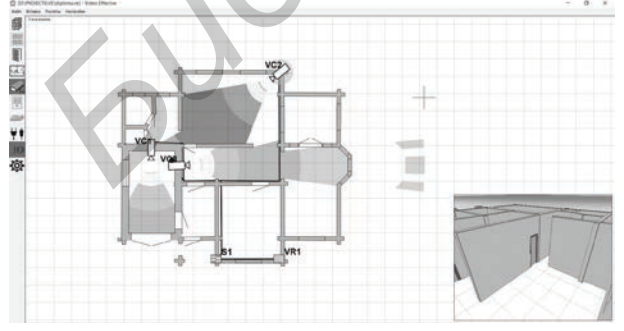

Рисунок 1 – Отображение областей видимости камер в программном средстве

Для анализа систему необходимо разделить на типовые зоны в зависимости от количества видеокамер, в поле зрения которых они попадают. Такими зонами являются:

– слепая зона;

– зона в поле зрения одной камеры;

– зона в поле зрения двух камер и т. д.

Общая эффективность системы выражается формулой [2]:

$$
E_{\text{OHC}} = \sum_{i=1}^{n} \frac{S_i}{S_{\Sigma}} E_{si},
$$

где *S*<sub>N</sub> – общая площадь помещения, обеспечиваемого видеонаблюдением;  $S_i$  – площадь типовой зоны, наблюдаемых одной, двумя (и т. д.) камерами;  $E_{\alpha}$  – эффективность соответствующей зоны (эффективность слепой зоны принимается равной нулю).

Для расчёта эффективности системы видеонаблюдения в программном средстве пользователю необходимо выбрать вид распознаваемой активности и очертить зону наблюдения. В данном режиме возле каждого сетевого устройства отобразится его вероятность работоспособности.

Помимо прочего, в программе реализовано 3D моделирование объекта, которое позволяет пользователю переключиться в режим «вид от камеры» и увидеть, насколько эффективную картинку транслирует данная камера. На рисунке 2 представлен пример 3D моделирования.

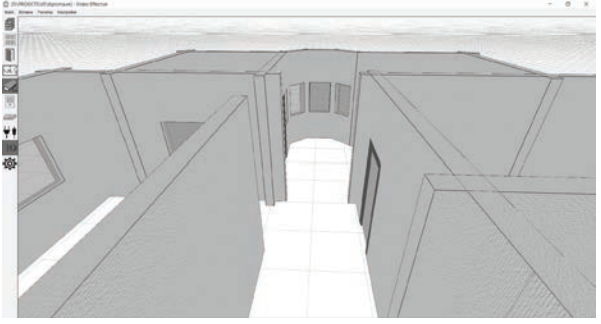

Рисунок 2 – 3D-моделирование зон видеонаблюдения

Применение программного средства и приведённых алгоритмов расчёта позволяет быстро найти оптимальное количество и расположение камер видеонаблюдения, выполнить расчёт эффективности системы видеонаблюдения. Кроме того, происходит снижению затрат на проектирования систем безопасности за счёт уменьшения времени оценки эффективности систем, а также времени, потраченного на перепроектировку неэффективных систем.

## **Литература**

1. Шумейко, М. Идентификация, распознавание и детектирование людей по европейскому стандарту EN 50132-7 / М. Шумейко // Системы безопасности. –  $2015. - N<sub>0</sub>3.$ 

2. Мосолов, А. Оценка эффективности системы безопасности на основе метода Монте-Карло / А. Мосолов // Системы безопасности. – 2014. – №1.